## **Demandes**

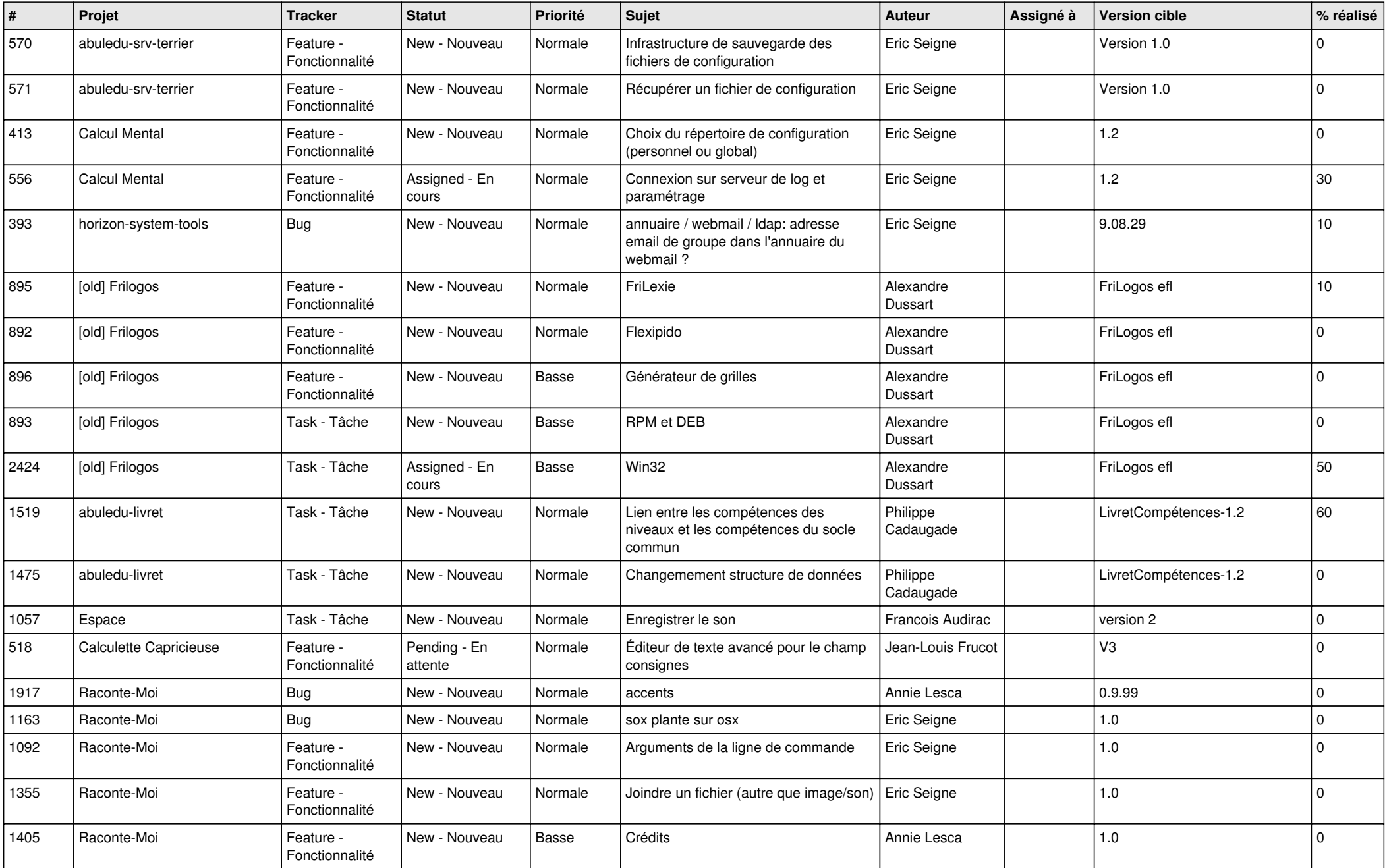

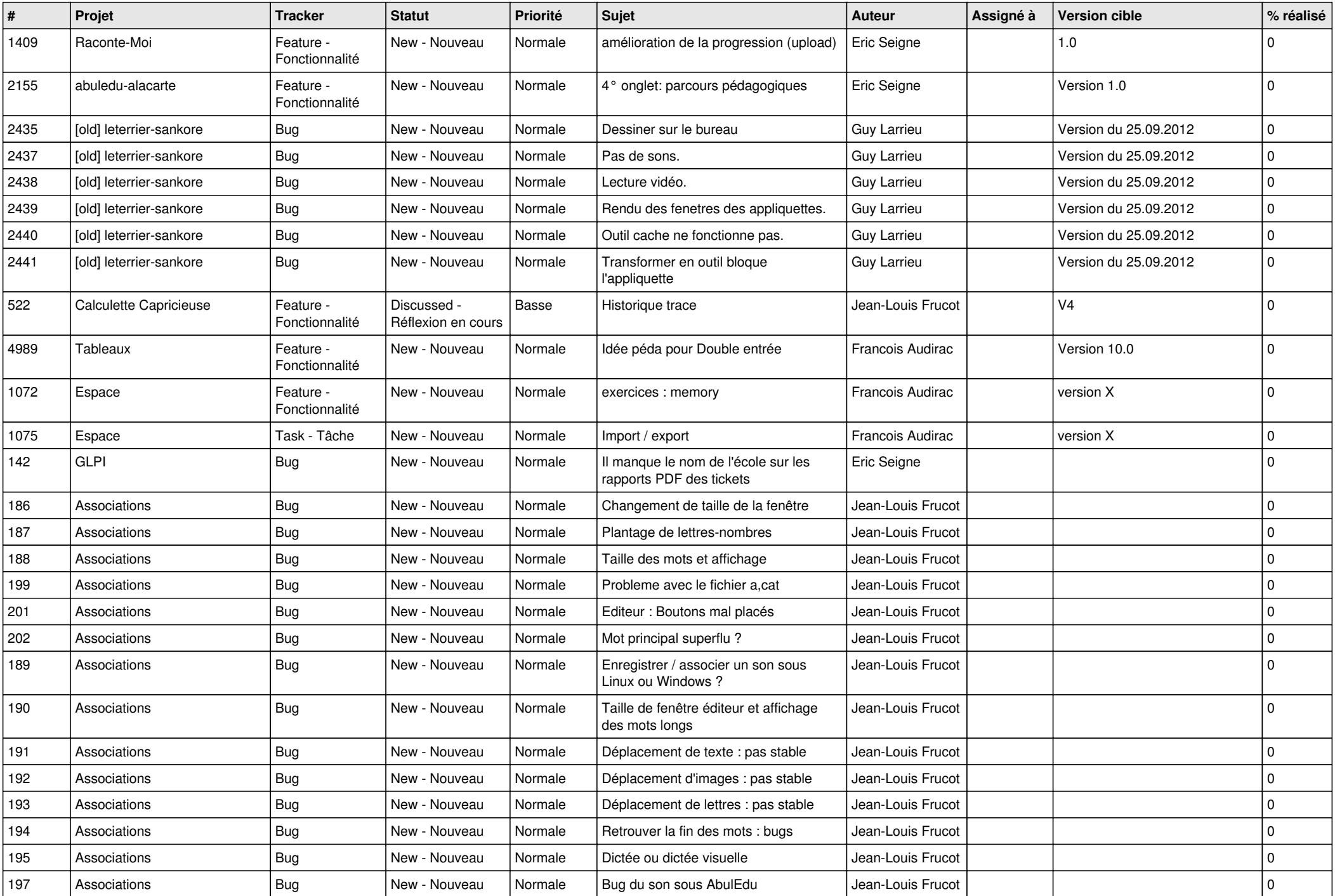

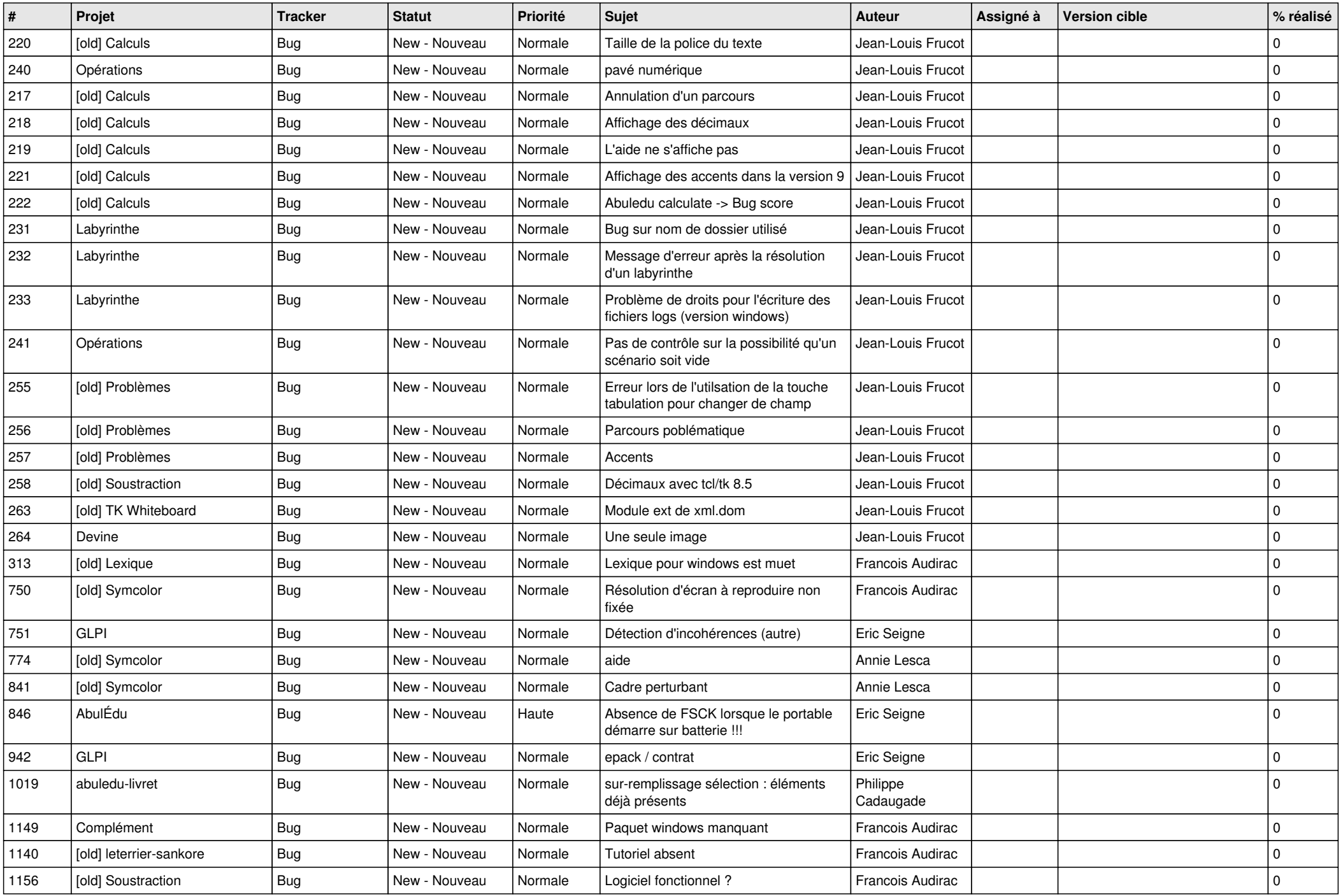

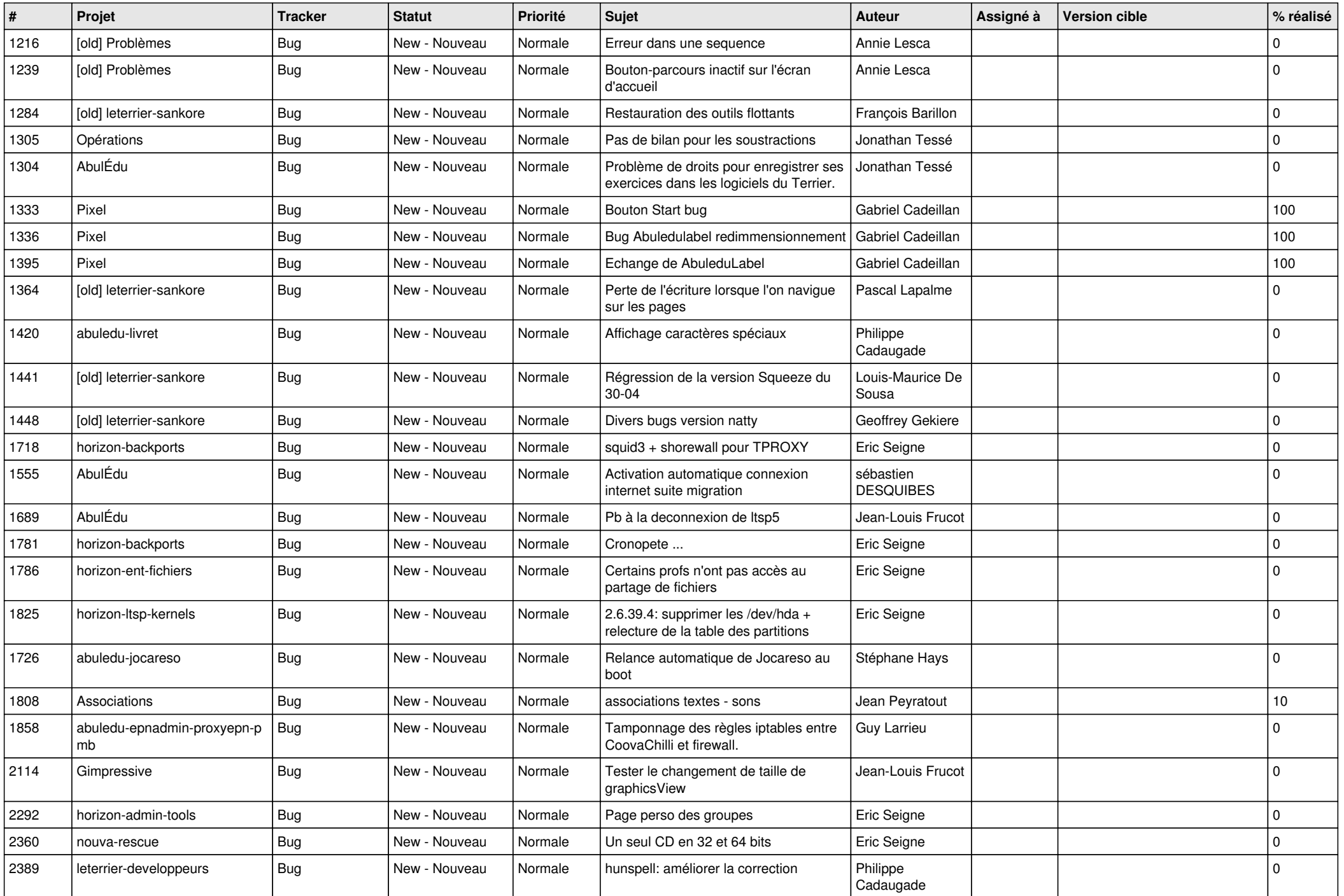

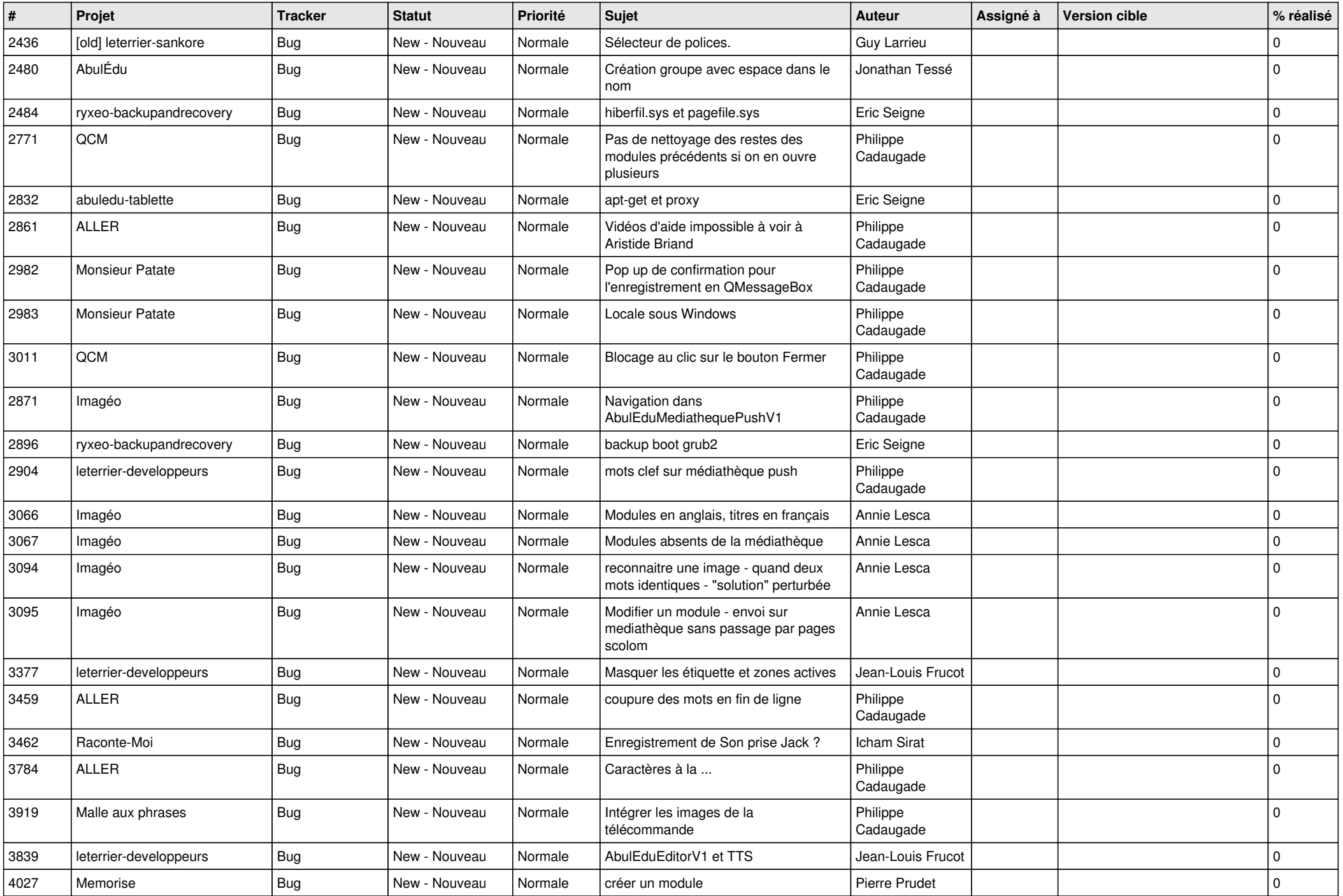

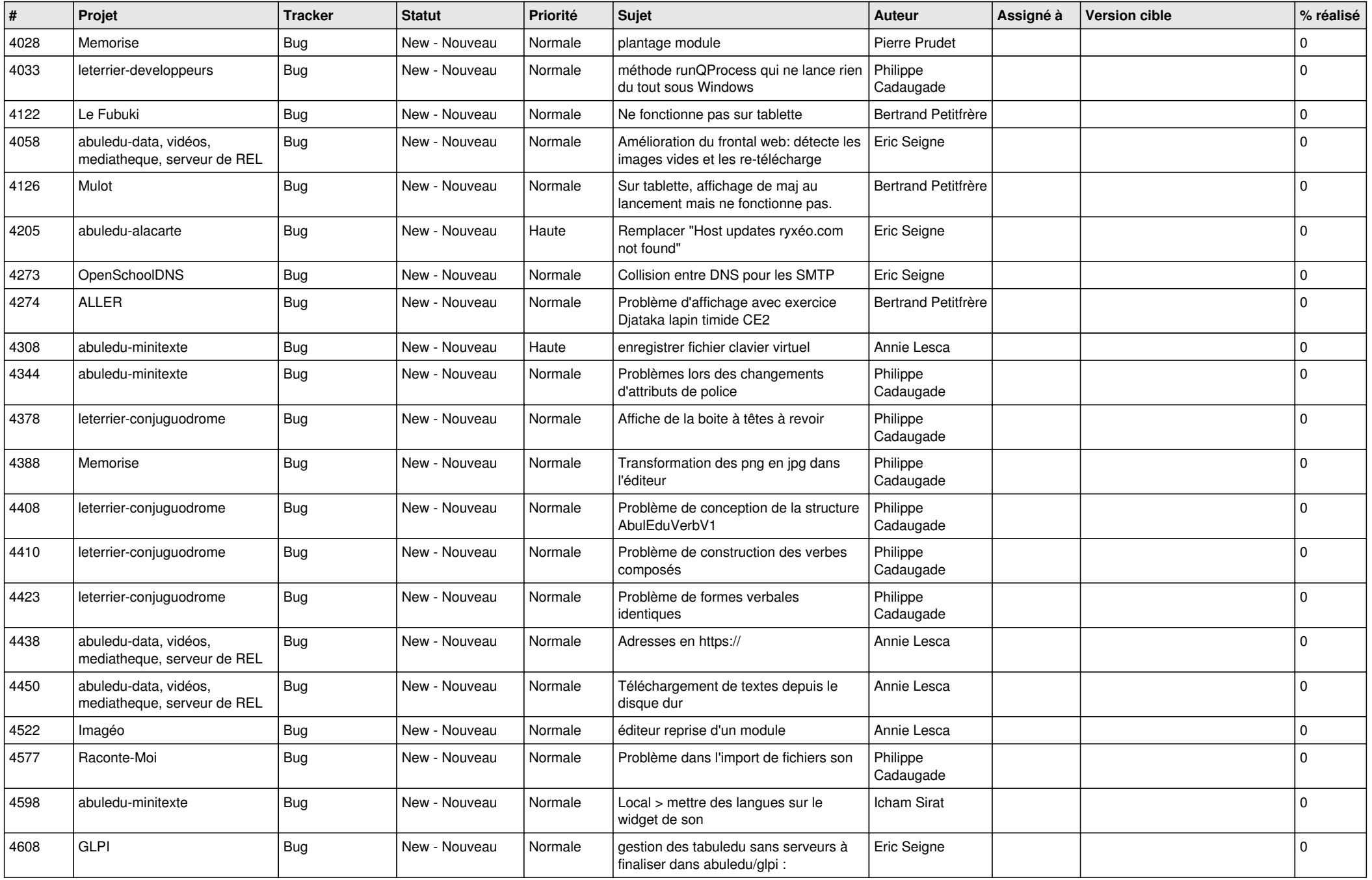

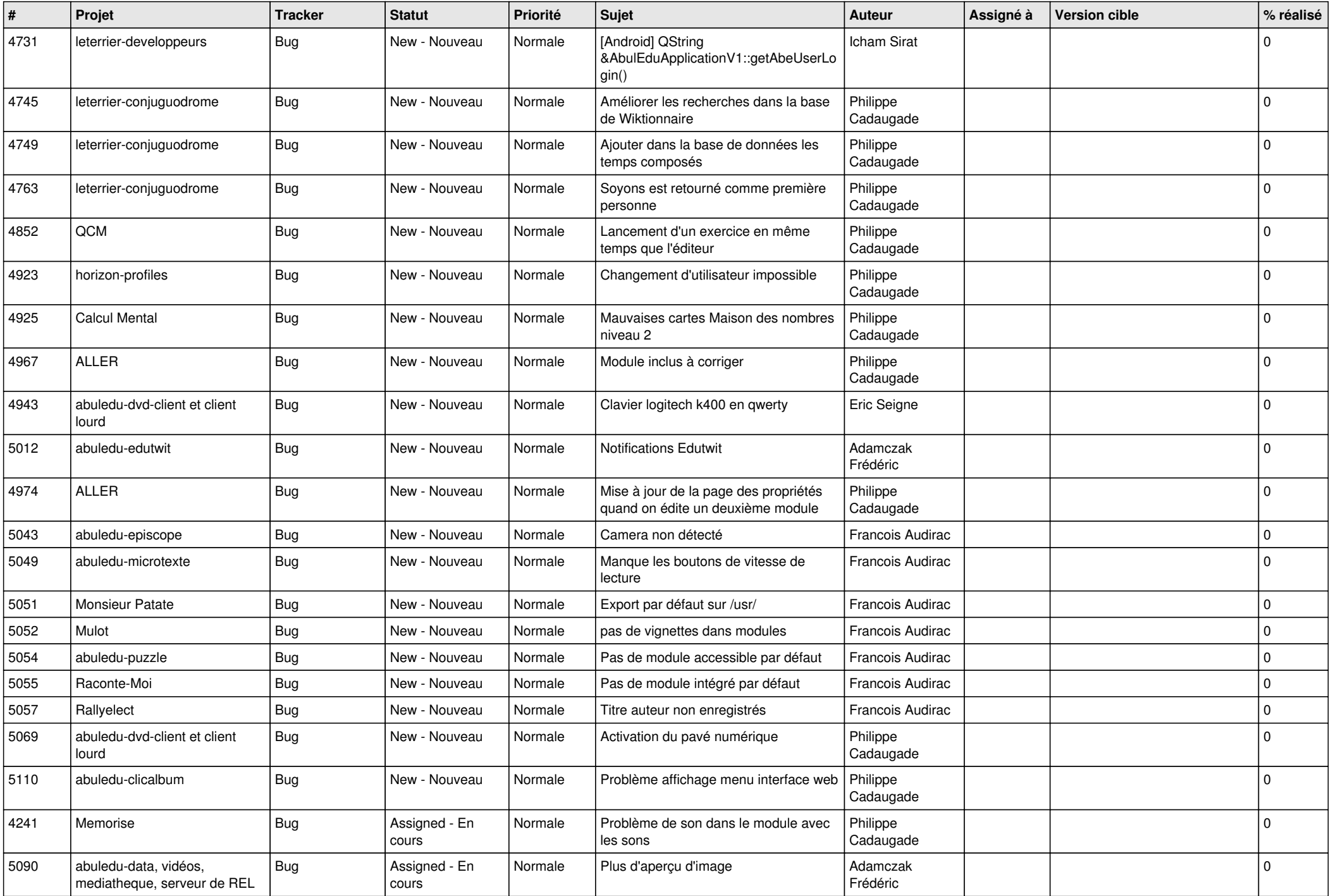

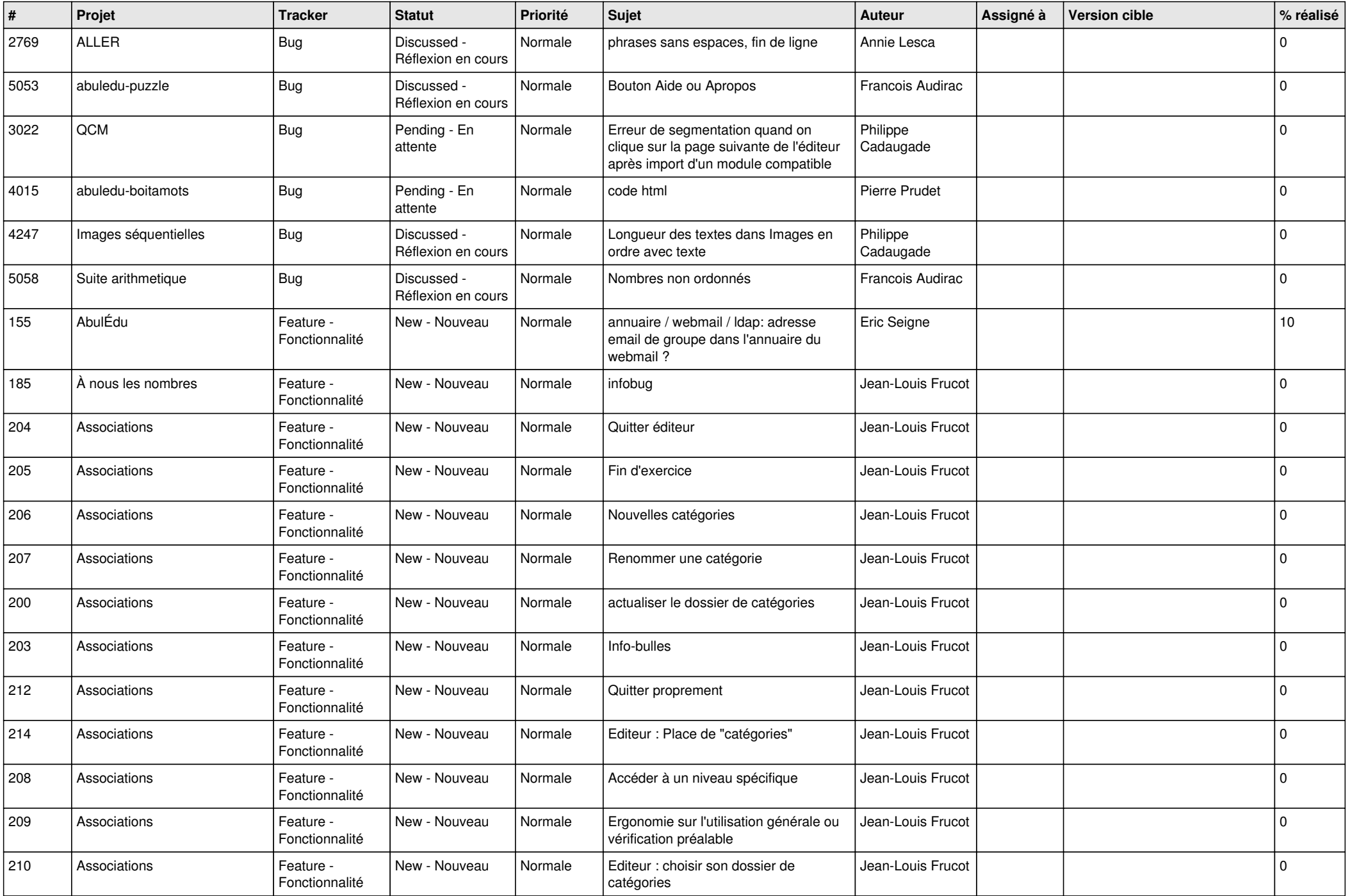

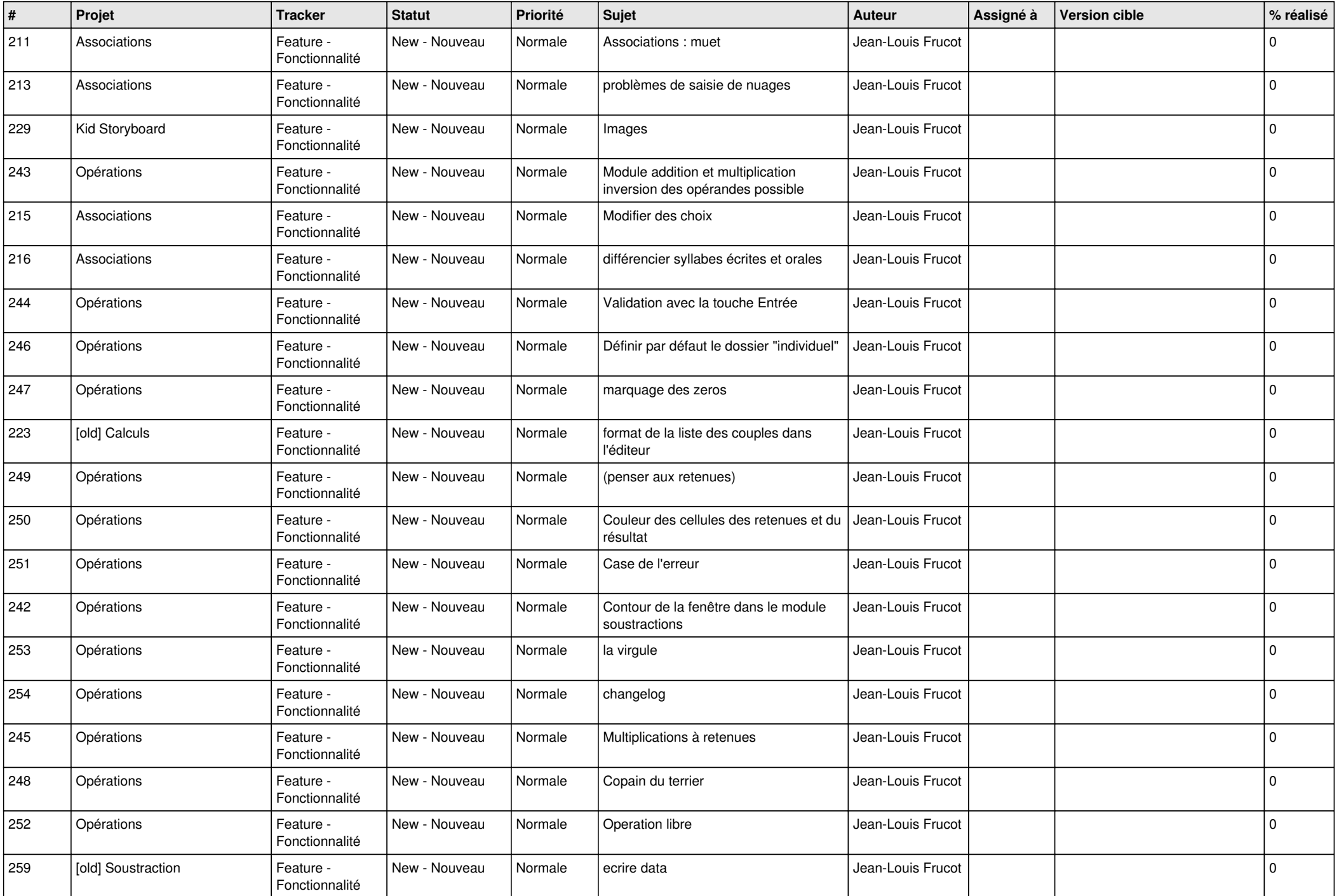

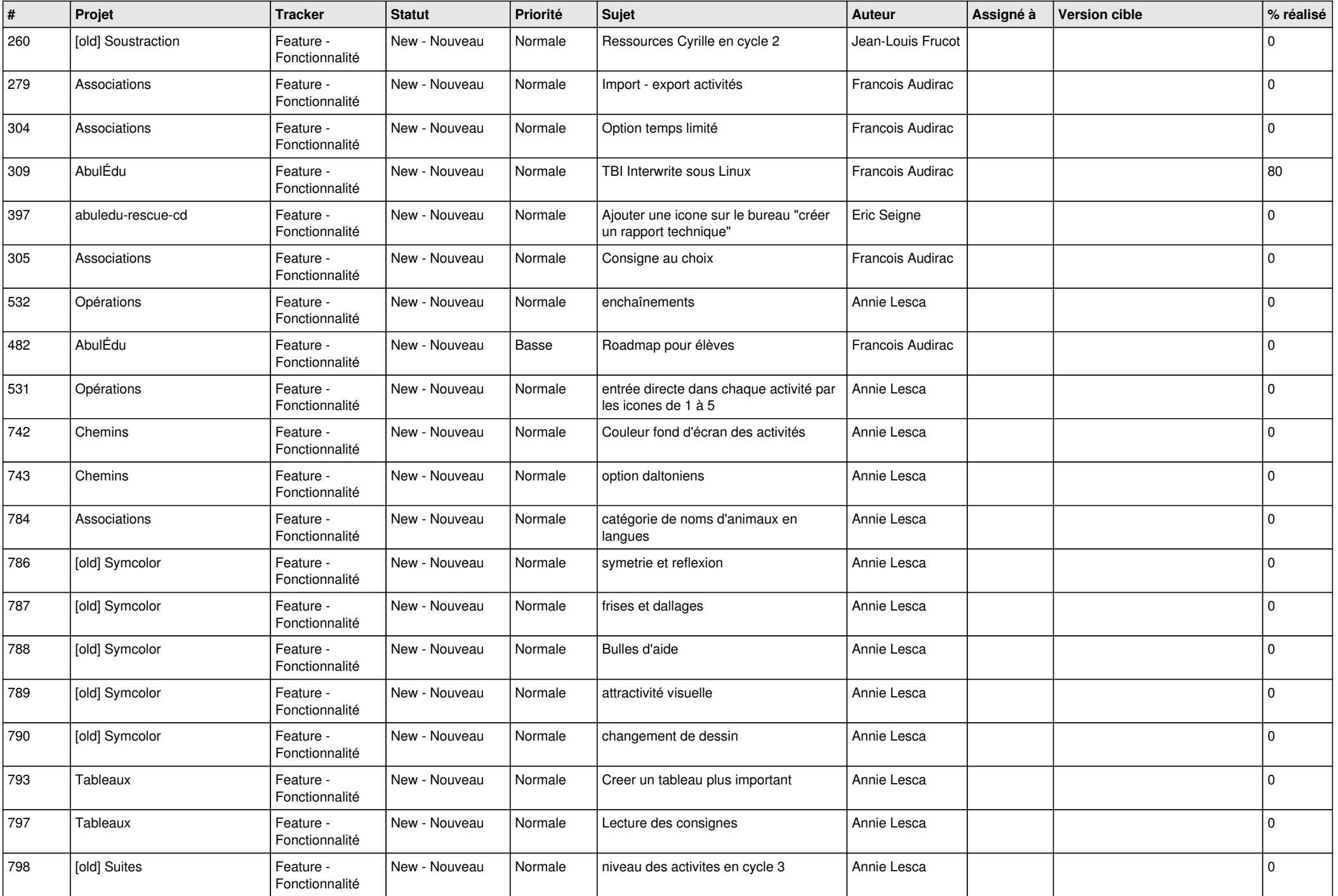

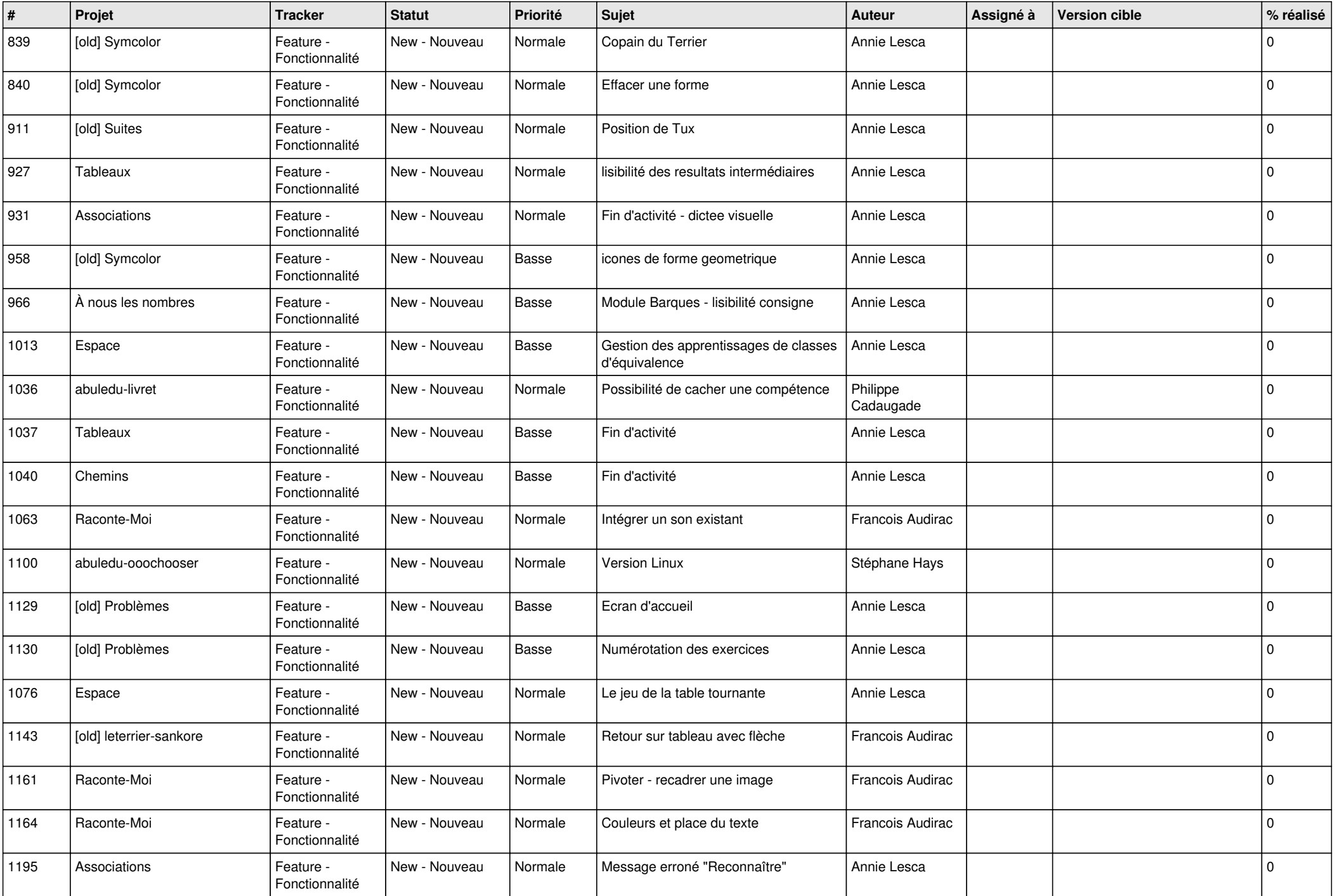

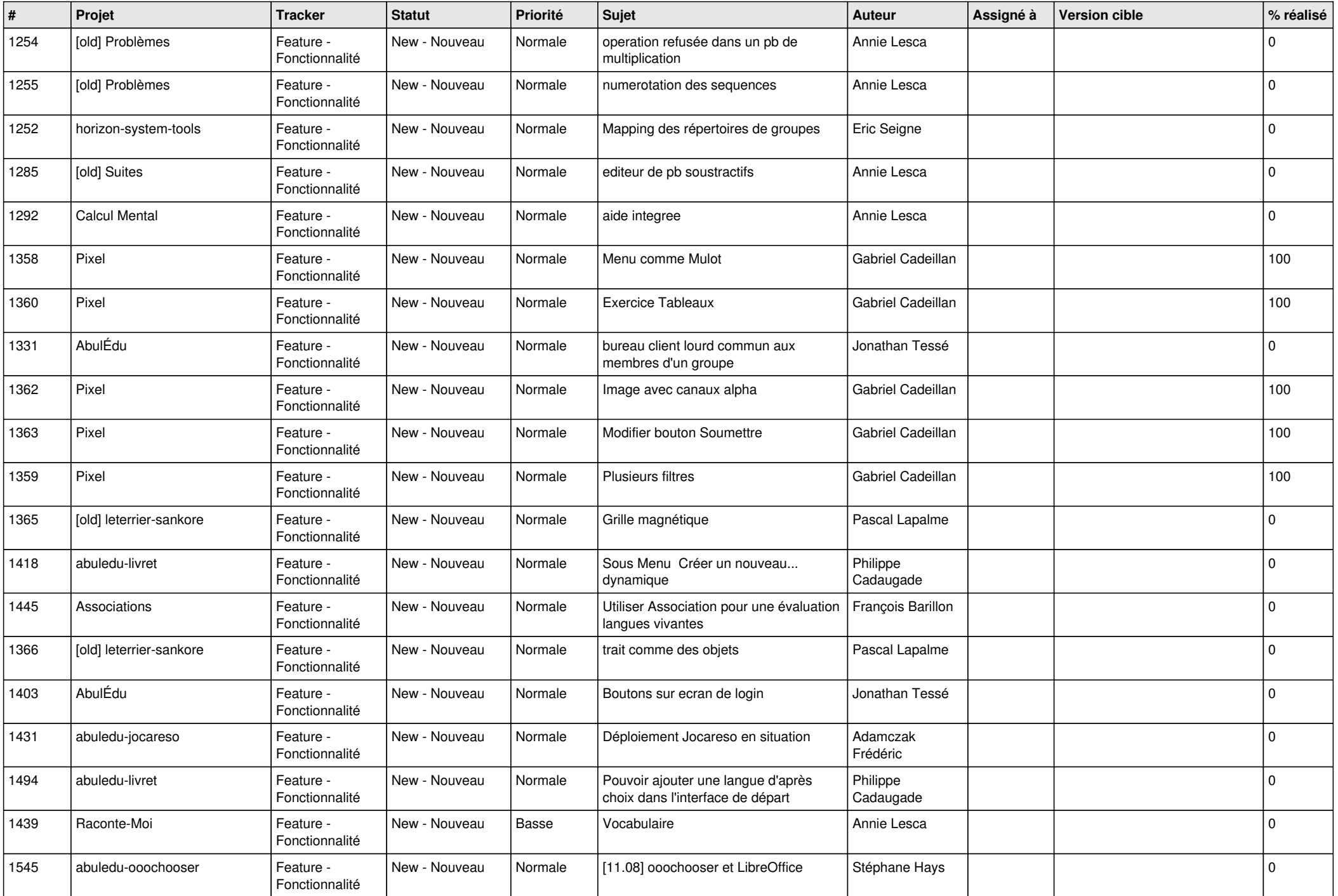

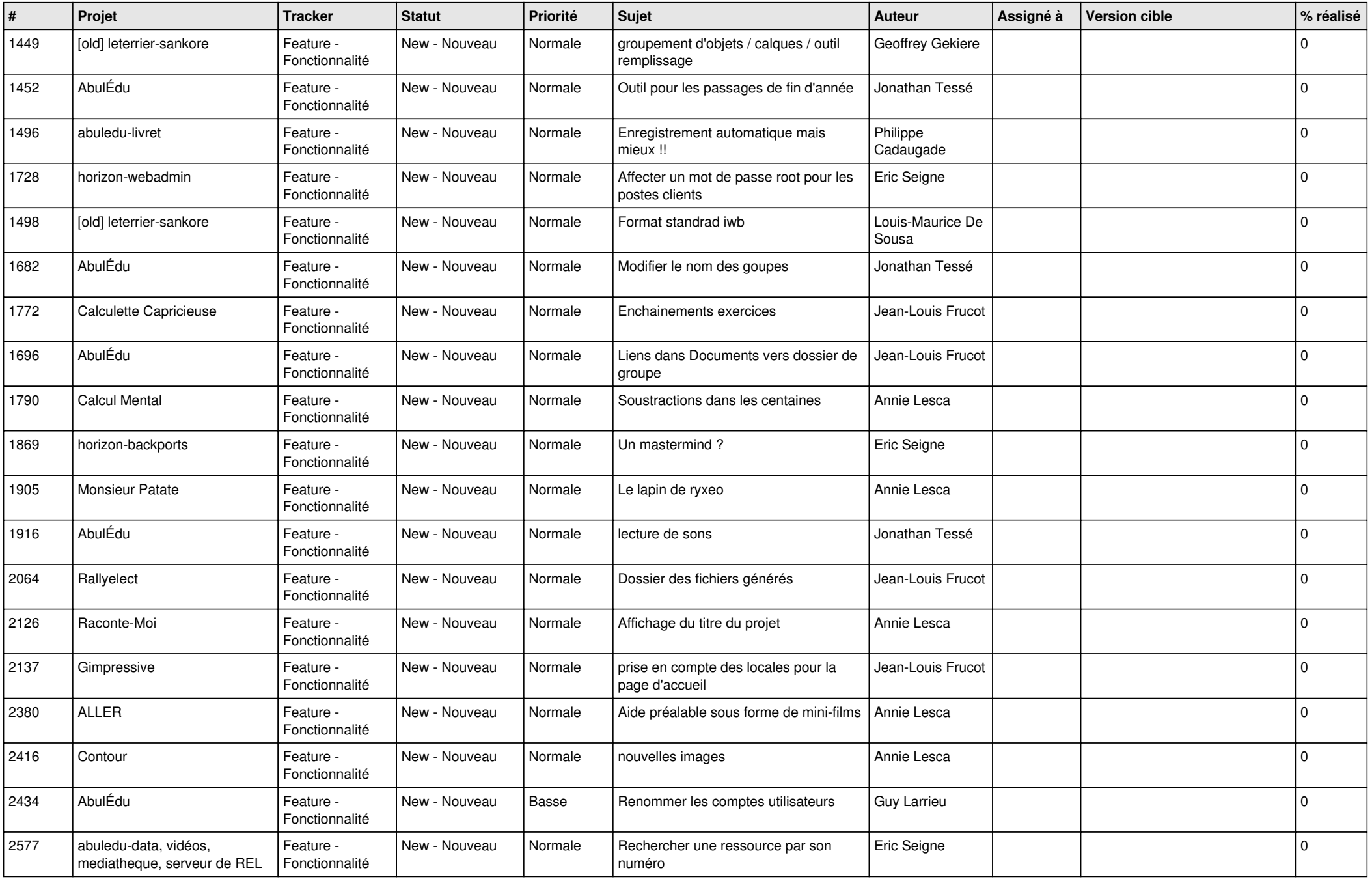

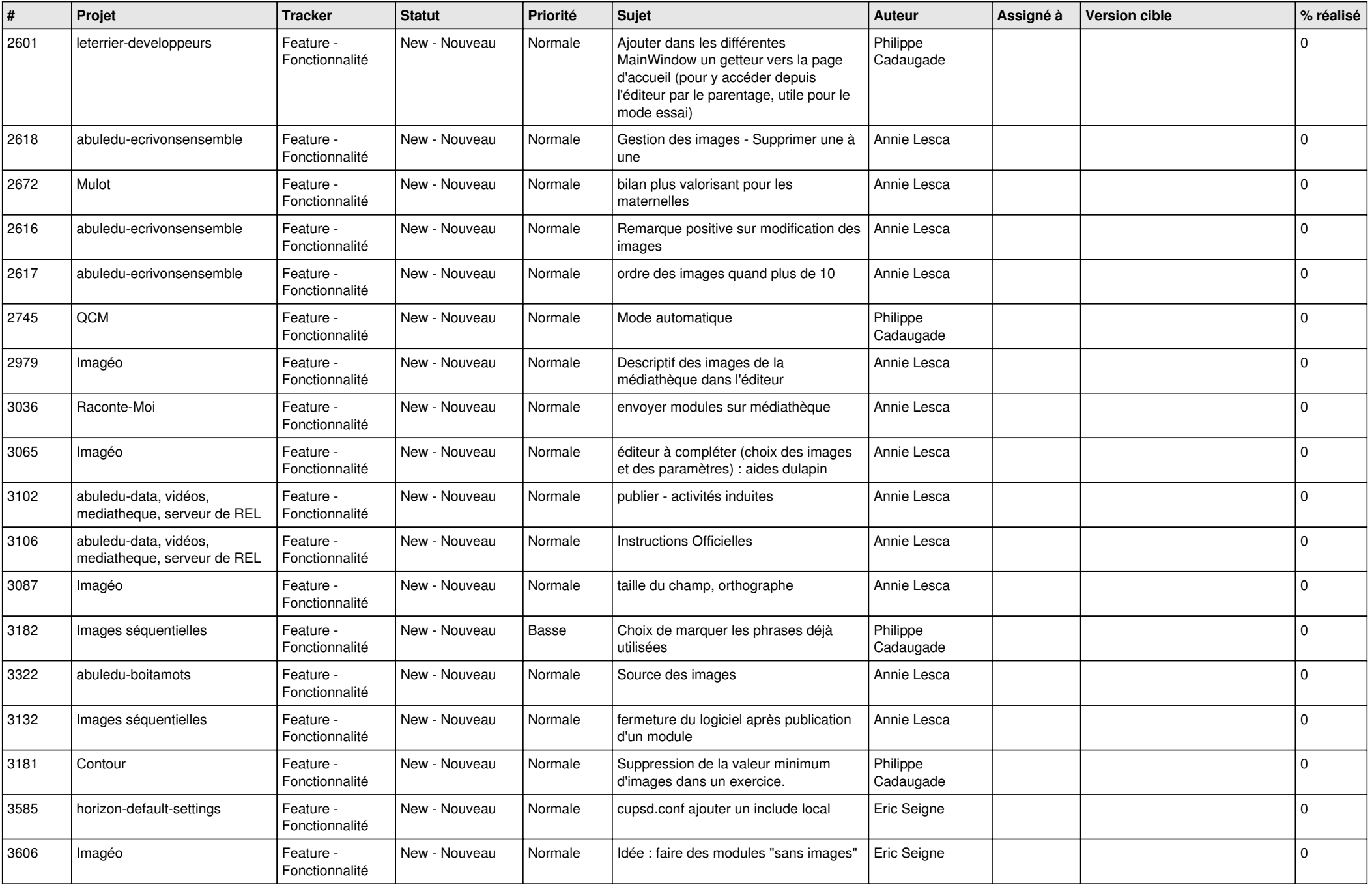

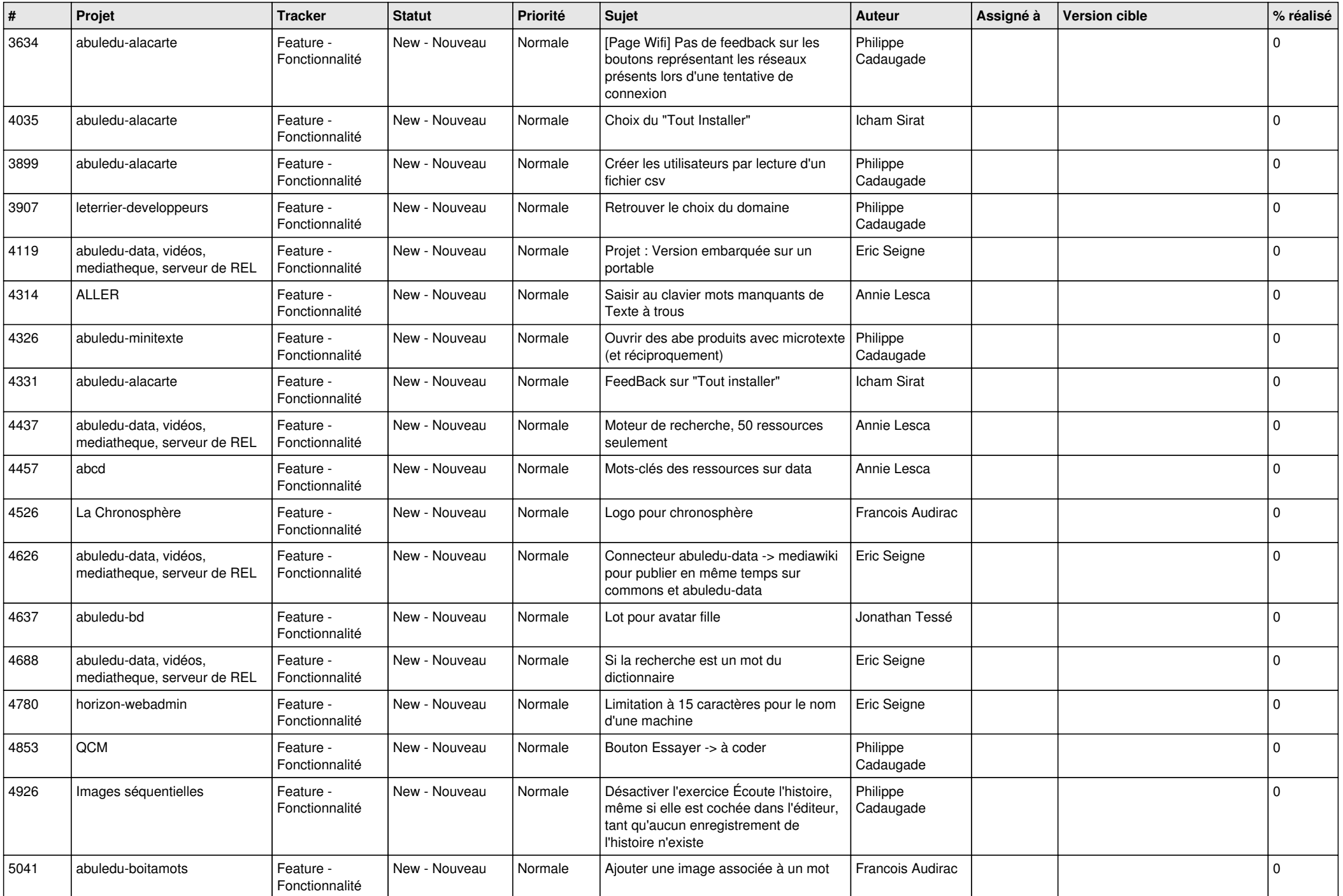

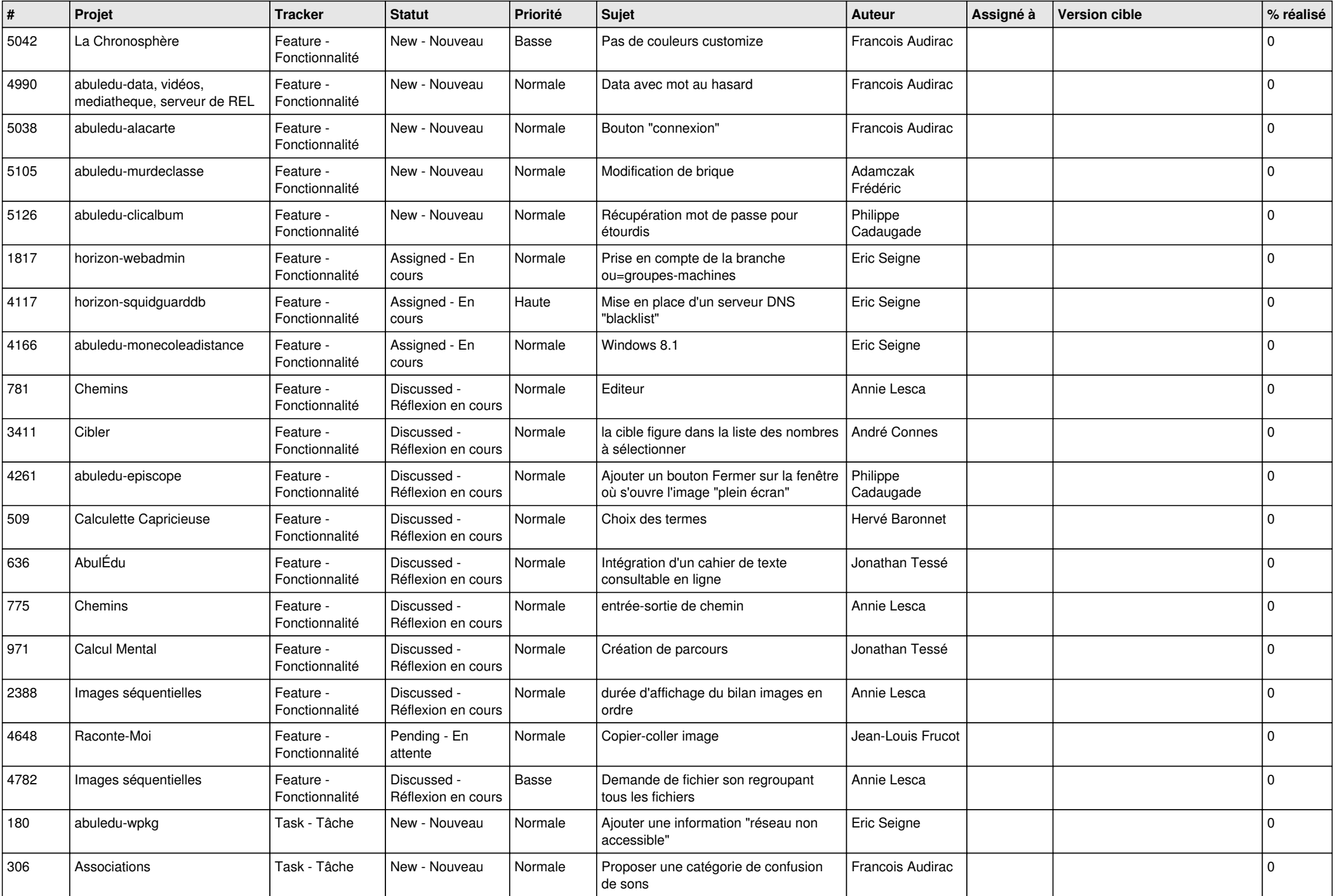

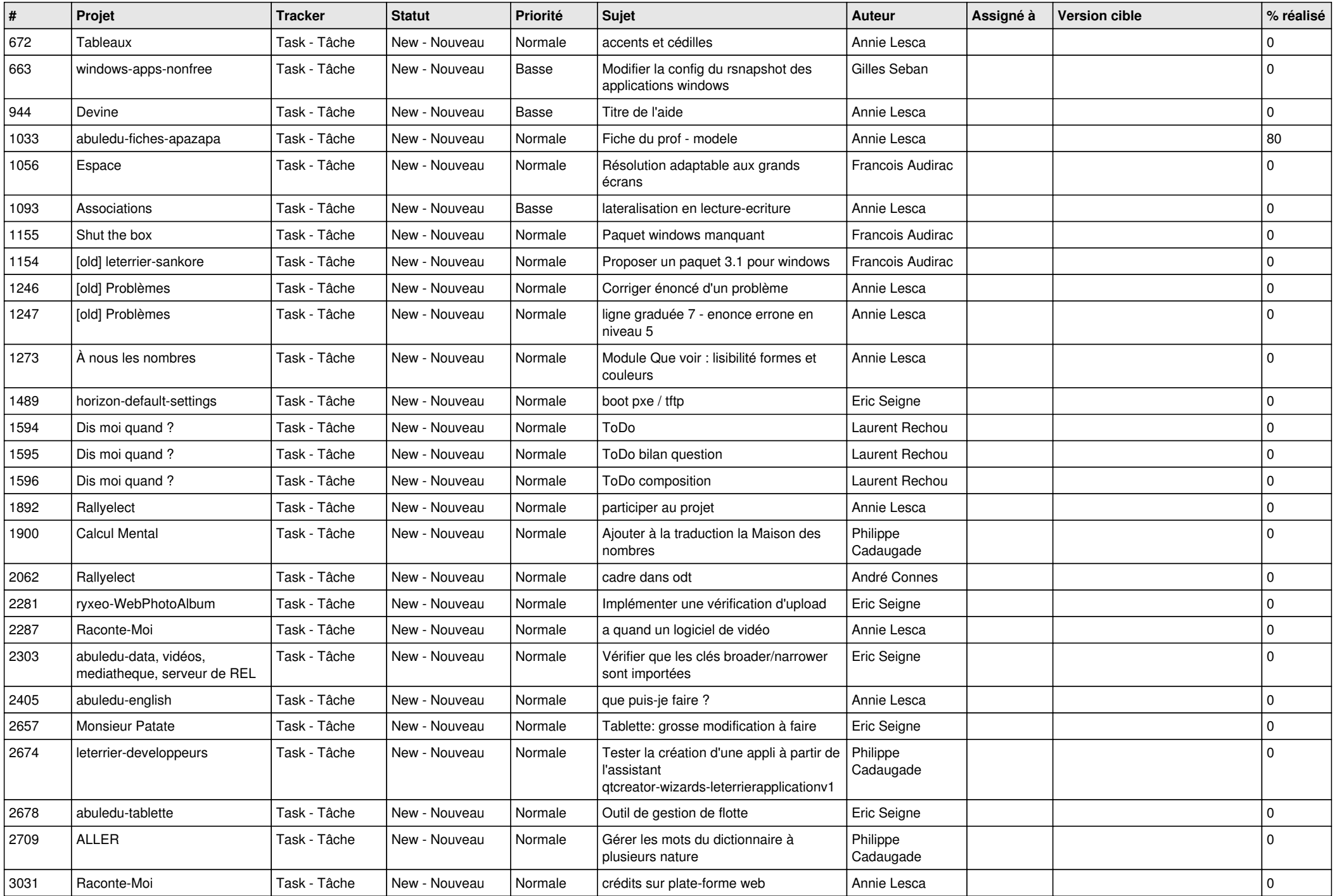

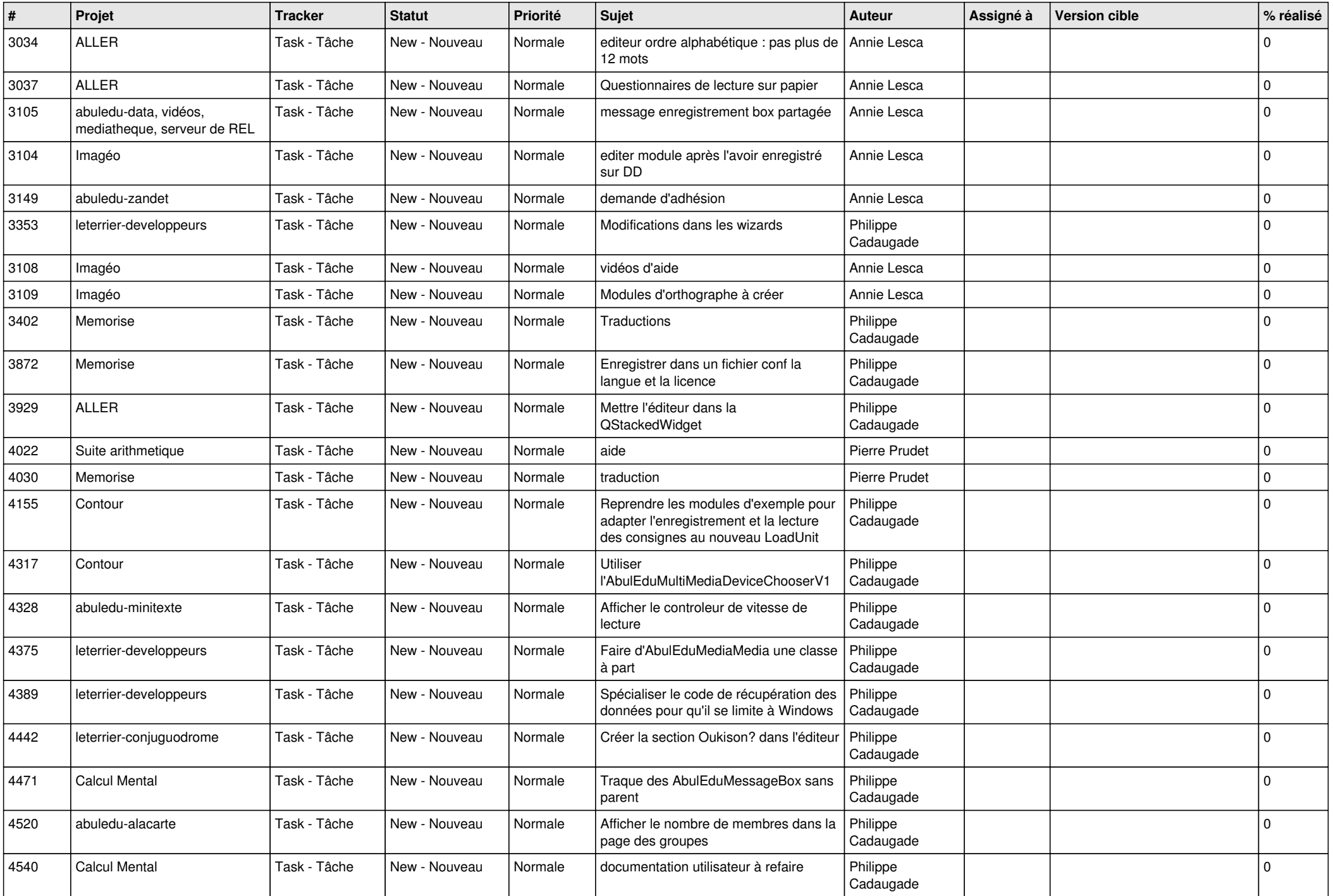

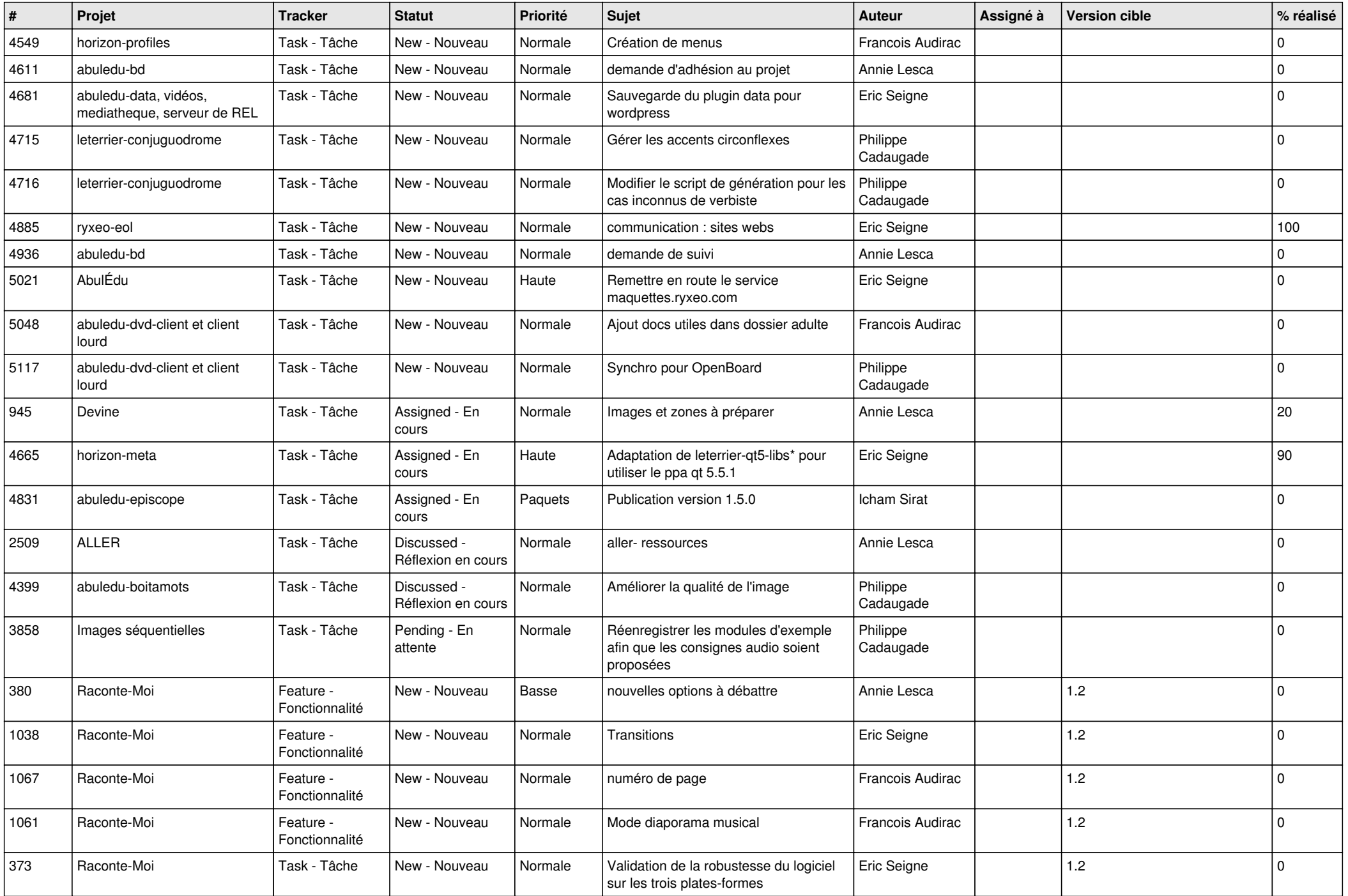

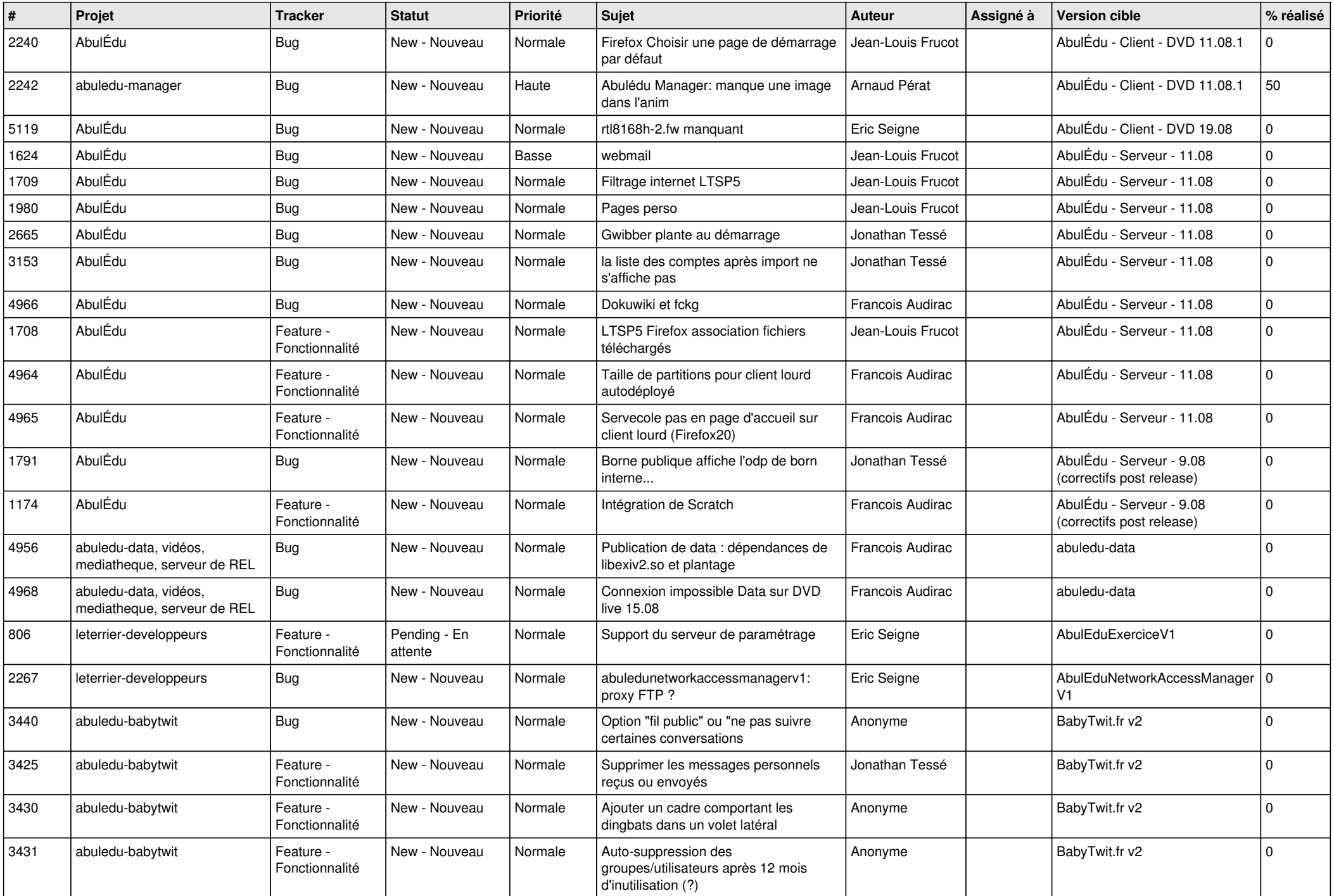

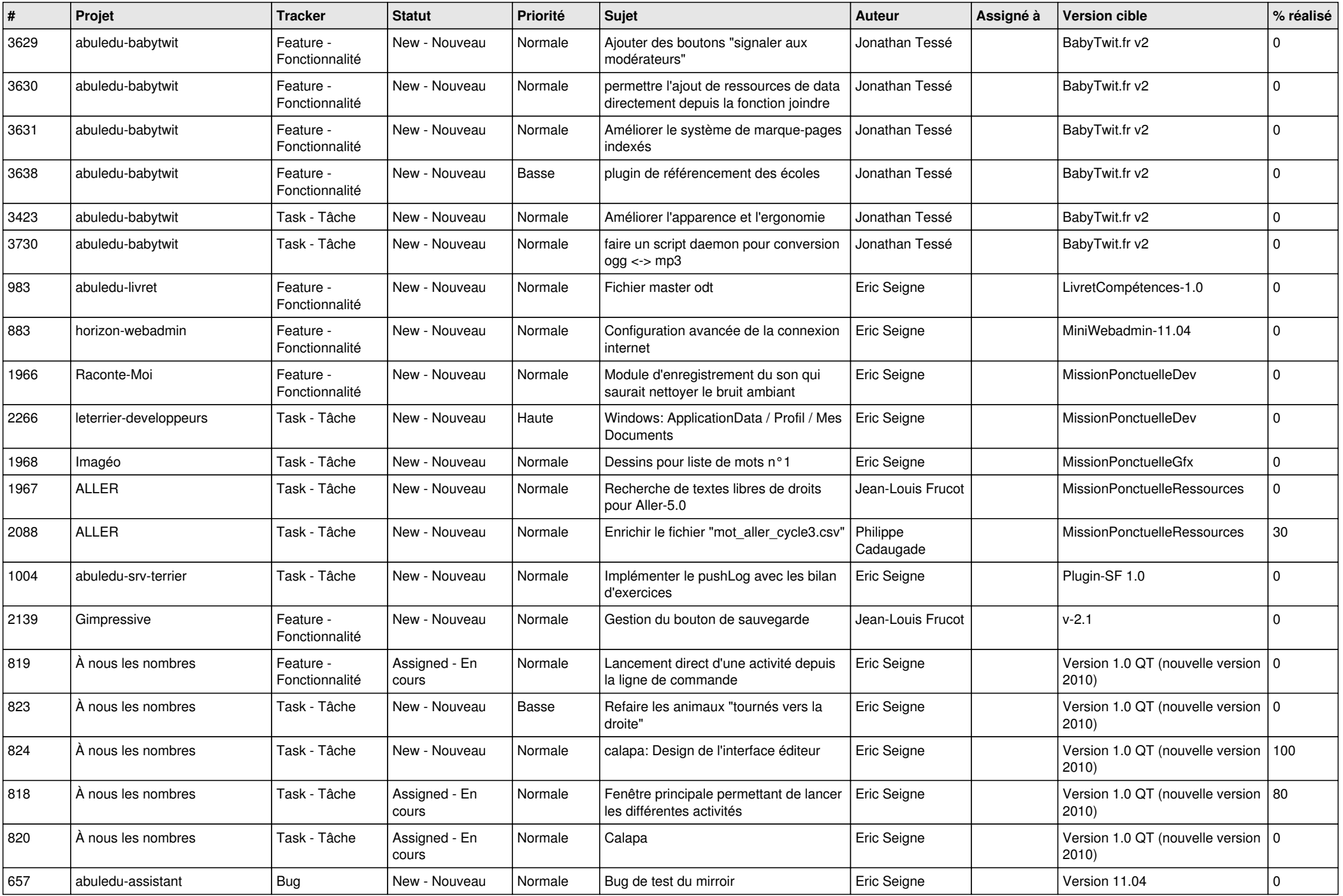

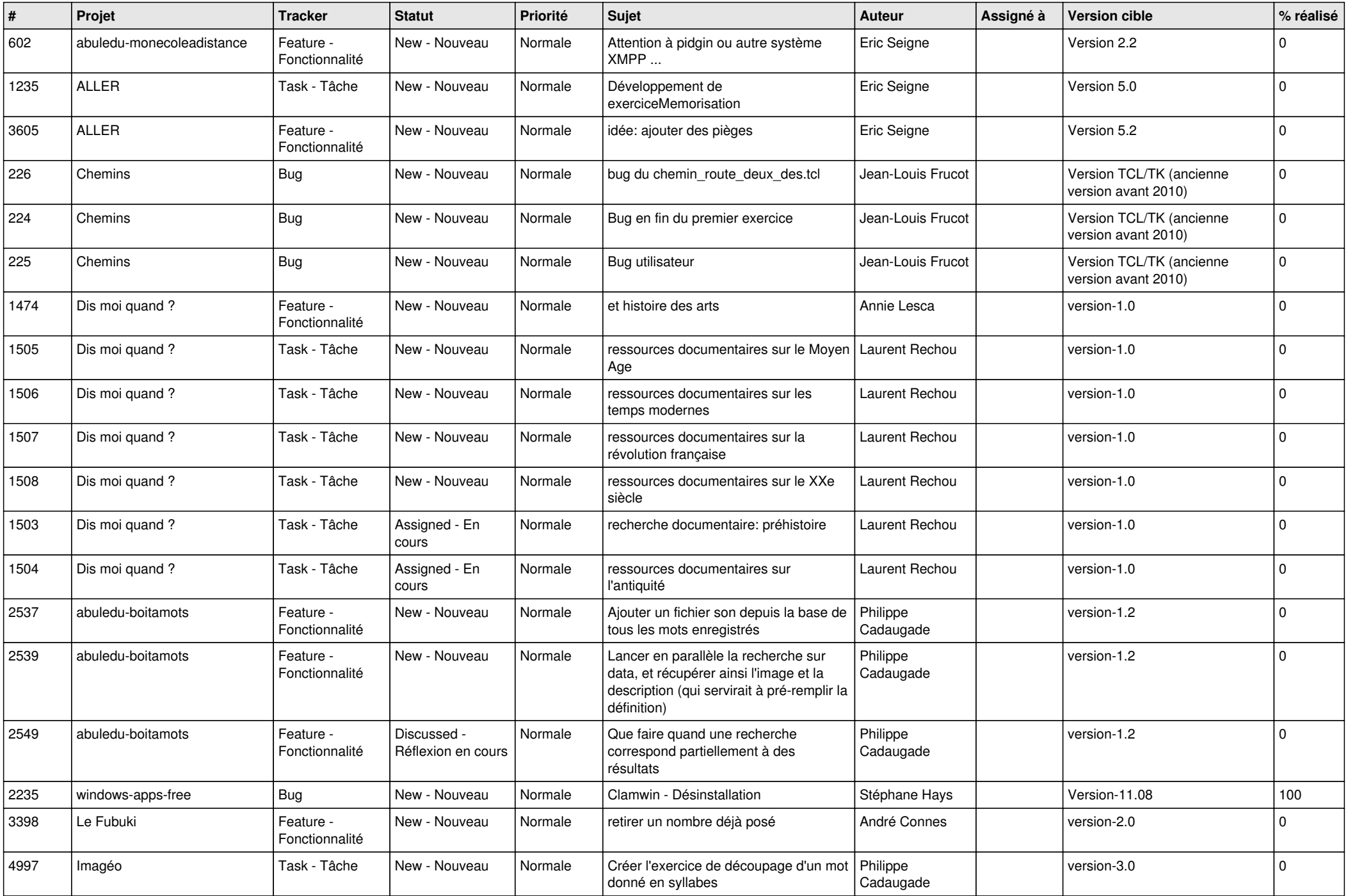

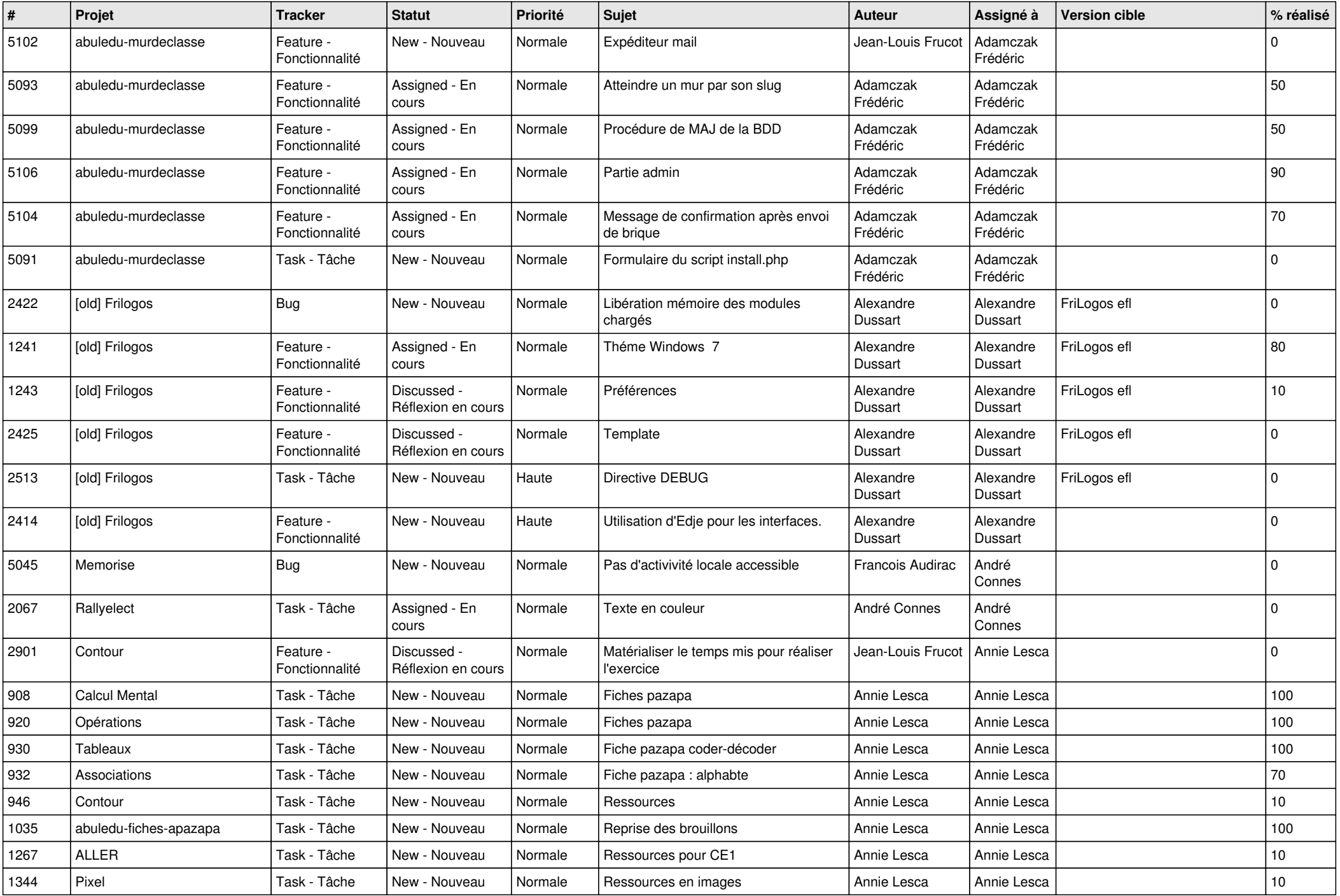

![](_page_23_Picture_150.jpeg)

**...**